AutoCAD2004

- 13 ISBN 9787561217450
- 10 ISBN 7561217455

出版时间:2004-5

页数:276

版权说明:本站所提供下载的PDF图书仅提供预览和简介以及在线试读,请支持正版图书。

#### www.tushu111.com

AutoCAD2004 AutoCAD 2004

AutoCAD 2004 AutoCAD 2004 AutoCAD 2004 AutoCAD 2004

 $\mathop{\rm AutoCAD}\nolimits$ 

 $\mathop{\rm AutoCAD}\nolimits$ 

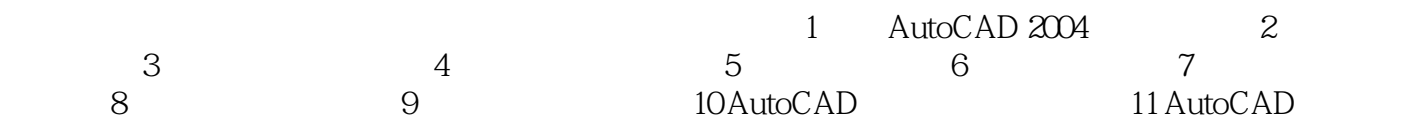

# 1、THAT'S A BETTER BOOK

 $2 \times 2$ 

 $3 \sim$ 

 $5\,$ 

 $34$ <br>5 6  $6<sub>6</sub>$ 

本站所提供下载的PDF图书仅提供预览和简介,请支持正版图书。

:www.tushu111.com